# **COMPSCI 1©L**

#### Principles of Programming

Lecture 22 – More on dictionaries, using dictionaries to manage a small file of information

#### Learning outcomes

- At the end of this lecture, students should be able to:
	- **Delete key: value pairs from a dictionary**
	- Create a list of keys, values, key:value tuples from a dictionary
	- Use dictionary objects to manage a small file of information

#### Recap

#### Dictionaries - dictionaries are used to store key:value pairs (items)

- **a** dictionary object can be created in two ways
- items can be added to a dictionary
- Items can be retrieved from the dictionary
- the pairs in a dictionary can be traversed using for ... in

```
def main():
 english_italian = {"yes":"si", "bye":"ciao", 
                     "no":"no", "maybe":"forse",
                     "thank you":"grazie"}
 english_italian["never"] = "mai"
 print(english_italian["bye"] )
 for word in english_italian:
      print(english_italian[word])
 print(len(english_italian))
main()
                                                  ciao
                                                  mai
                                                  no
                                                  forse
                                                  ciao
                                                  si
                                                  grazie
                                                  6
```
#### Deleting a key:value pair from the dict object

 The **del** operator is used to delete a key:value pair from the dictionary.

```
def main():
 my_dict = {"a": 4, "b": 6, "c": 5}
 print("1.", my_dict)
  del my_dict["b"]
 print("2.", my_dict)
  del my_dict["a"]
 print("3.", my_dict)
main()
                                        1. {'a': 4, 'b': 6, 'c': 5}
                                        2. {'a': 4, 'c': 5}
                                        3. {'c': 5}
```
#### Deleting a key:value pair from a dict object

 The **del** operator gives an error if the key of the key:value pair being deleted is not in the dictionary. Because of this, it is customary to test before deleting a key:value pair.

```
def main():
 my_dict = {"a": 4, "b": 6, "c": 5}
 print("1.", my_dict)
 if "b" in my_dict: #Test first
     del my_dict["b"]
 print("2.", my_dict)
 del my_dict["z"]
 print("3.", my_dict)
main()
                                  1. {'a': 4, 'b': 6, 'c': 5}
                                  2. {'a': 4, 'c': 5}
                                  …. Other error information
                                  KeyError: 'z'
```
**b**

#### Methods which can be used with a dict object

- The keys, the values, the associations as tuples, can be obtained from a dictionary object using the methods: my dict =  $\{...\}$ 
	- my\_dict**.items()**  to access all the key/value pairs as tuples
	- my  $dict \text{keys}()$  to access all the keys
	- my\_dict**.values()**  to access all the values

**The elements in** these collections can be accessed using a for … in loop.

```
def main():
 my_dict = {"a": 4, "b": 6, "c": 5}
  for letter in my_dict.keys():
     print(letter)
  for number in my_dict.values():
     print(number)
  for item in my_dict.items():
     print(item)
main()
                                          c
                                          a
                                          6
                                          5
                                          4
                                          ('b', 6)
                                          ('c', 5)
                                          ('a', 4)
```
#### Methods which can be used with a dict object

When a for … in loop is used with a dictionary object, Python loops through each key in the dictionary:

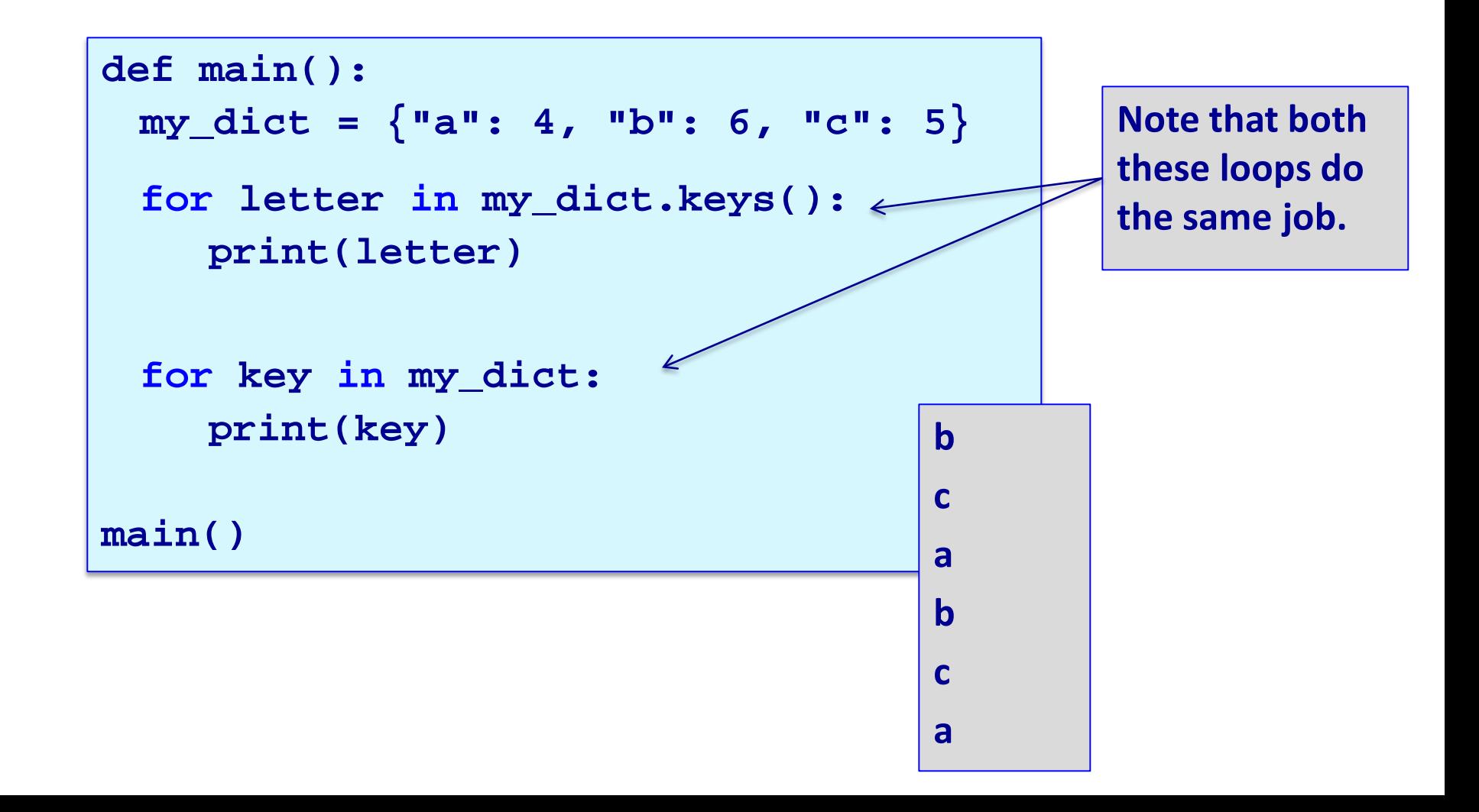

#### Methods which can be used with a dict object

Often it is useful to convert the individual keys (or values, or item tuples) of the dictionary into lists by enclosing the keys (or values, or item tuples) in list():

```
def main():
 my_dict = {"a": 4, "b": 6, "c": 5}
 items_list = list(my_dict.items())
 keys_list = list(my_dict.keys())
 values_list = list(my_dict.values())
 print("items list", items_list)
 print("keys list", keys_list)
 print("values list", values_list)
main() items list [('a', 4), ('c', 5), ('b', 6)]
```
**keys list ['a', 'c', 'b'] values list [4, 5, 6]**

#### Note on deleting key-value pairs from dictionary objects

If you try and remove elements from a dict object while iterating through its keys using a for … in loop, you will get an error.

```
def main():
    my_dict = {"and":4,"many":2,"for":5,"very":1}
    for key in my_dict:
        del my_dict[key]
```
**main() RuntimeError: dictionary changed size during iteration**

Instead, create a separate list of the dictionary keys, iterate through this list and delete any unwanted items from the dict object:

```
def main():
    my_dict = {"and":4,"many":2,"for":5,"very":1}
    print(my_dict)
    keys_list = list(my_dict.keys())
    for key in keys_list:
        del my_dict[key]
    print(my_dict)
main()
                   {'and': 4, 'many': 2, 'for': 5, 'very': 1}
                   {}
```
# Using dictionaries - Our file information

- We wish to manage a small file of ratings for four films.
- $\blacksquare$  The film list is:

**film\_list = ["Jaws", "The Goonies", "Aliens", "Commando"]**

 The text file, "Ratings.txt", stores the ratings made by seven people of the four films (0 means the person didn't rate the film, 1 means the person hated the film, 9 means they loved it):

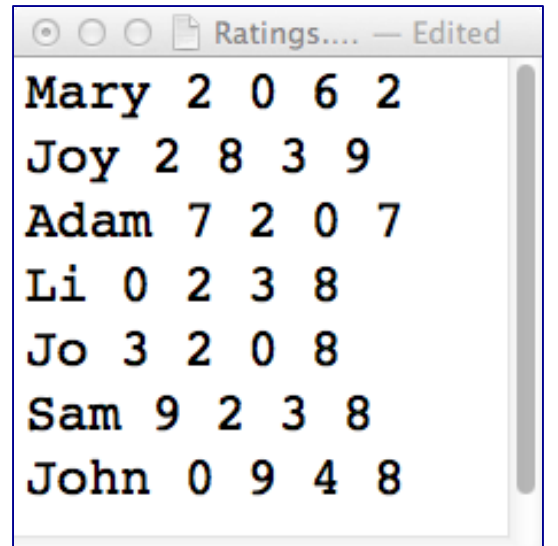

# Loading the information

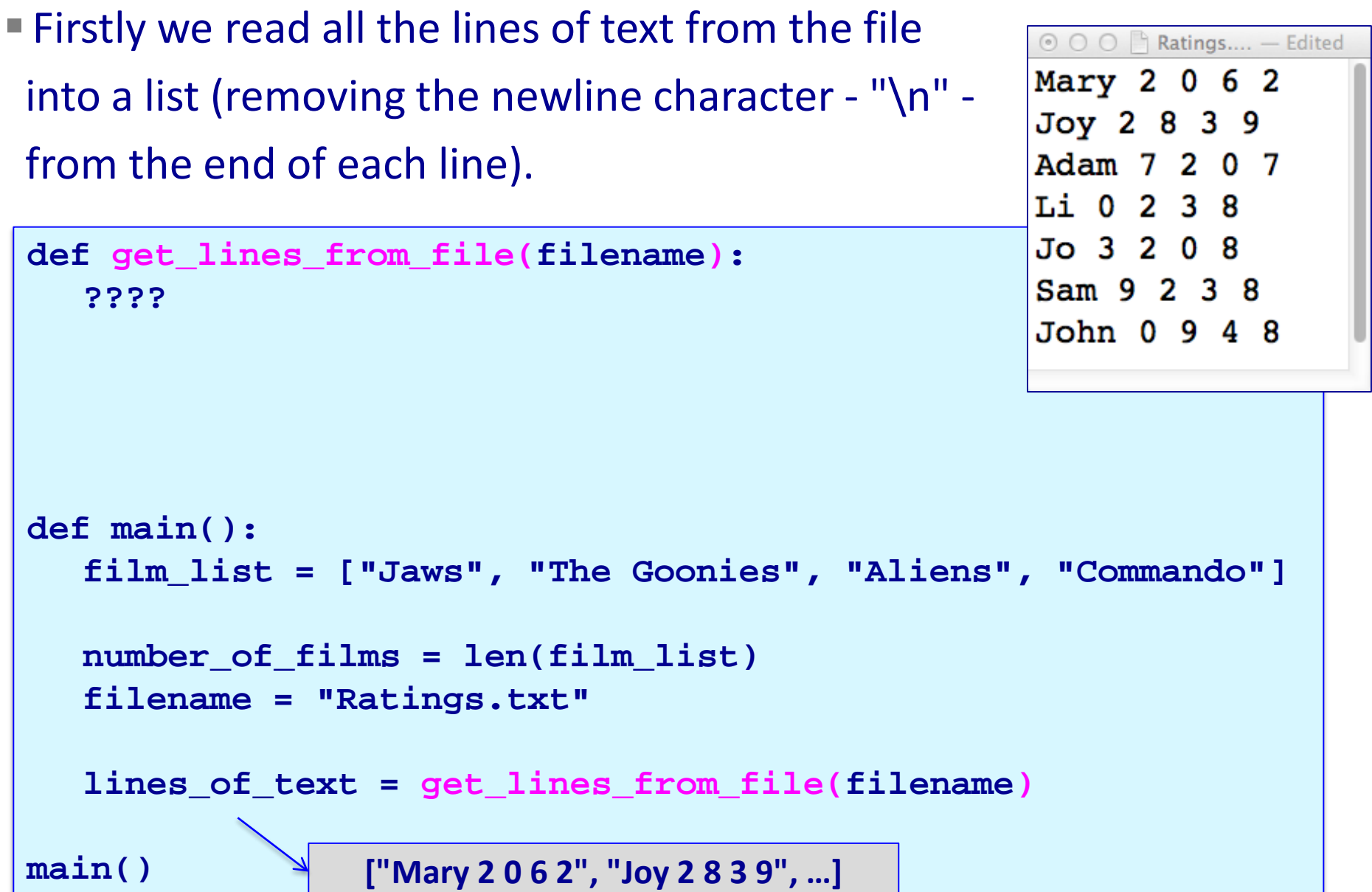

# Loading the file information into dictionaries

 person\_name : list of ratings dictionary, i.e., the person\_name is the key and the list of ratings is the corresponding value.

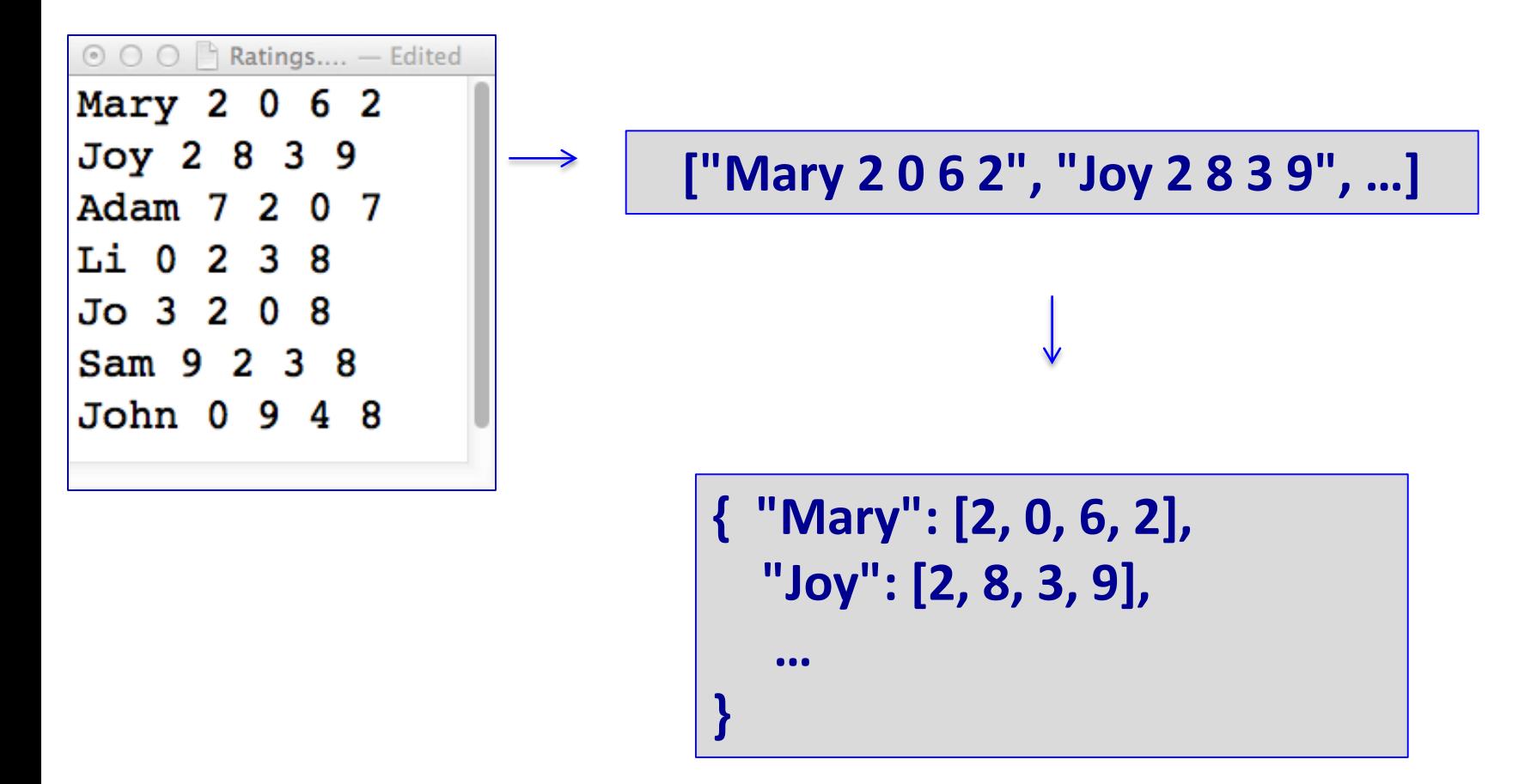

# Loading the file information into dictionaries

 $\blacksquare$  From all the 'lines of text' list:

**["Mary 2 0 6 2", "Joy 2 8 3 9", …]**

we wish to create a dictionary: person name : list of ratings

```
def get people ratings dict(lines of text):
  people_ratings = {}
```
**return people\_ratings**

```
def main():
  film_list = ["Jaws", "The Goonies", "Aliens", "Commando"]
  number_of_films = len(film_list)
  filename = "Ratings.txt"
  lines_of_text = get_lines_from_file(filename)
  people_ratings_dict = get_people_ratings_dict(lines_of_text)
```
**main() {"Mary": [2, 0, 6, 2], "Joy": [2, 8, 3, 9], …}**

# Loading the file information into dictionaries

**film\_list = ["Jaws", "The Goonies", "Aliens", "Commando"]**

- **Person** name : list of ratings dictionary (see slides 12 and 13)
- film\_title : list of ratings dictionary, i.e., the film\_title is the key and the list of seven ratings (one from each person) is the corresponding value.

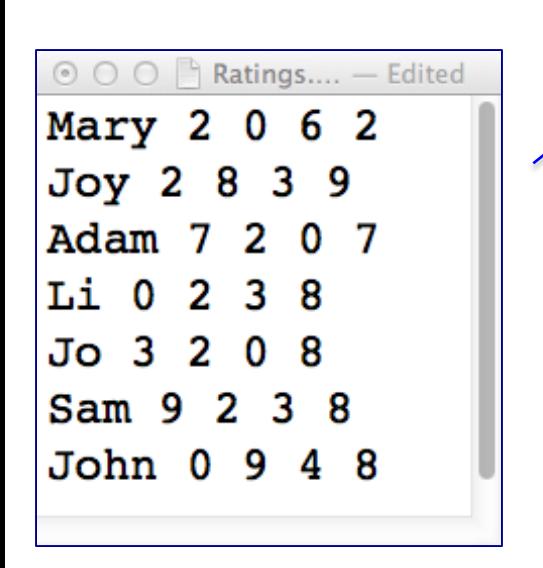

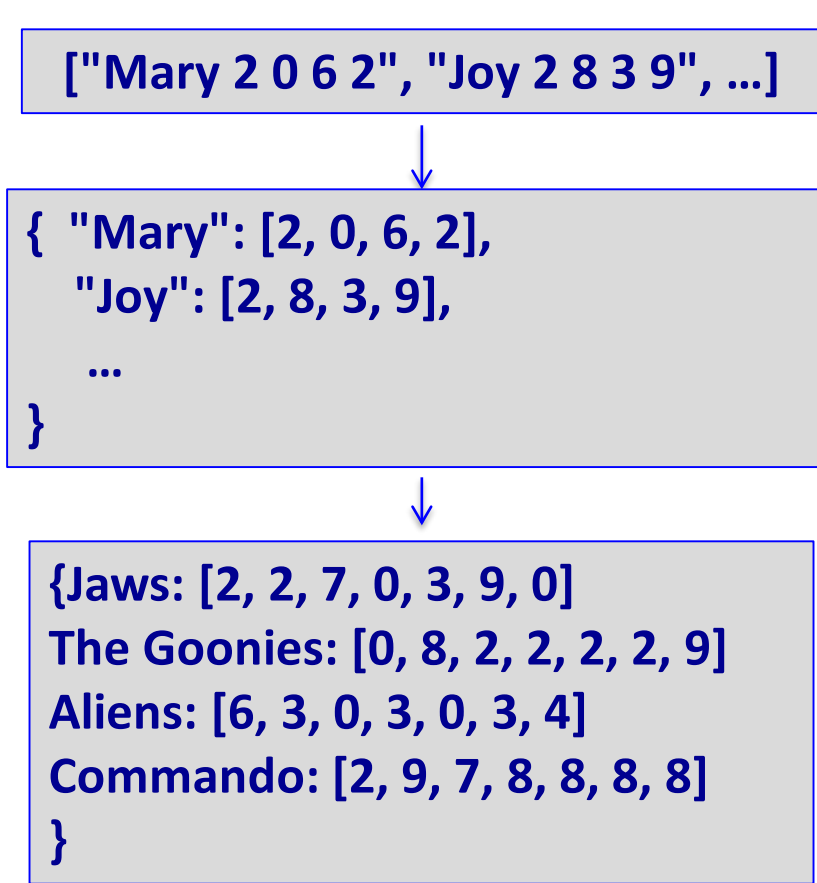

# Loading the information into dictionaries

**From the people dictionary | {"Mary": [2, 0, 6, 2], "Joy": [2, 8, 3, 9], ...}** we wish to create another dictionary: film\_title:list of ratings

```
def get_film_ratings_dict(film_list, people_ratings_dict):
  #Jaws – get the first rating from every person
  #The Goonies– get the second rating from every person, etc.
  film index = 0film_ratings_dict = {}
  return film_ratings_dict
def main():
  film_list = ["Jaws", "The Goonies", "Aliens", "Commando"]
  number_of_films = len(film_list)
  filename = "Ratings.txt"
  lines_of_text = get_lines_from_file(filename)
  people_ratings_dict = get_people_ratings_dict(lines_of_text)
  film_ratings_dict = get_film_ratings_dict(film_list, 
                                             people_ratings_dict)
```
**main() {'Jaws': [2, 2, 7, 0, 3, 9, 0], 'The Goonies': [2, 2, 2, 0, 9, 2, 8], …}**

### The two dictionaries

#### ■ So far, from the film list:

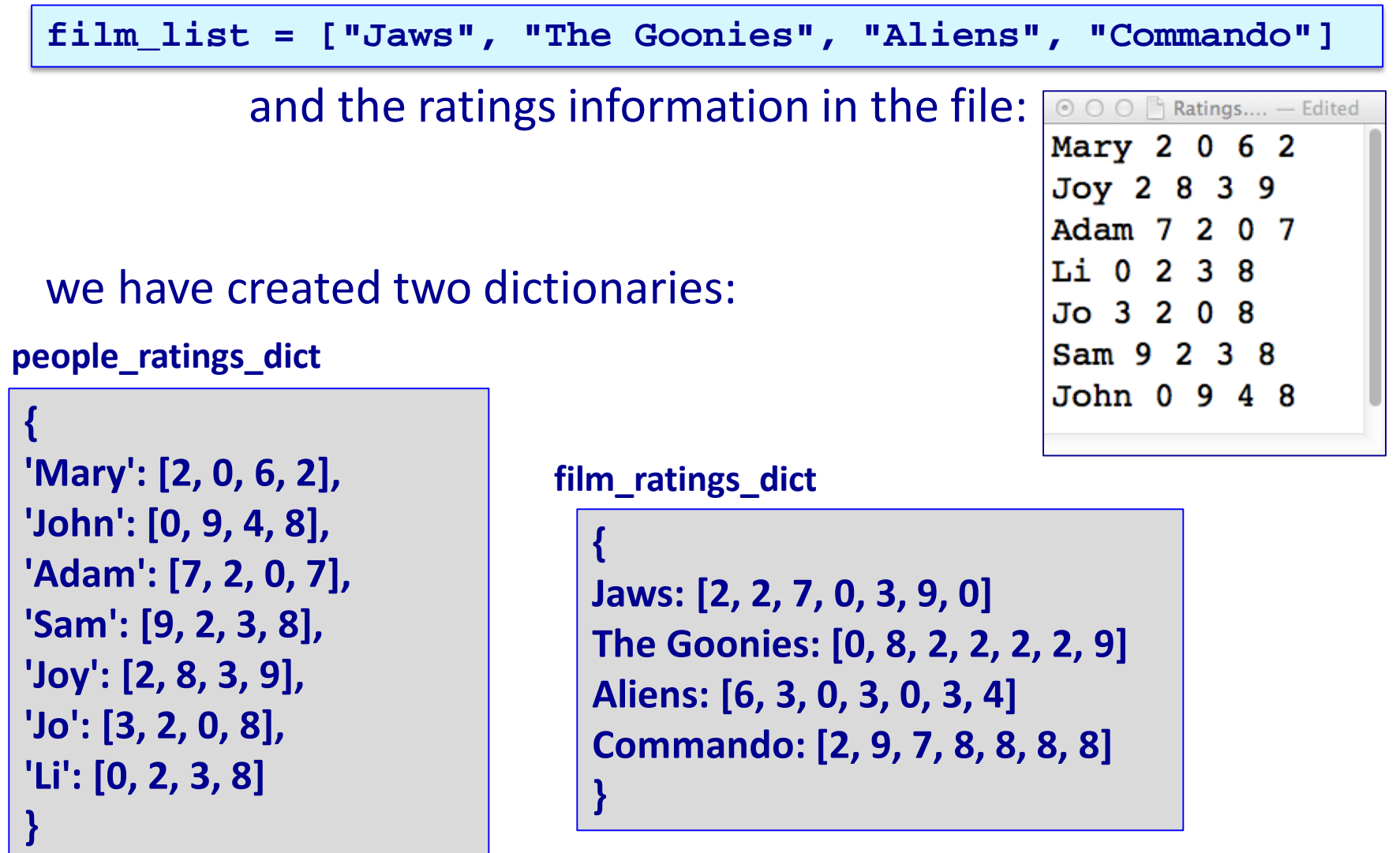

**The user can select a person's name from the dictionary keys, see the** person's ratings list as well as the average of that person's non-zero ratings.

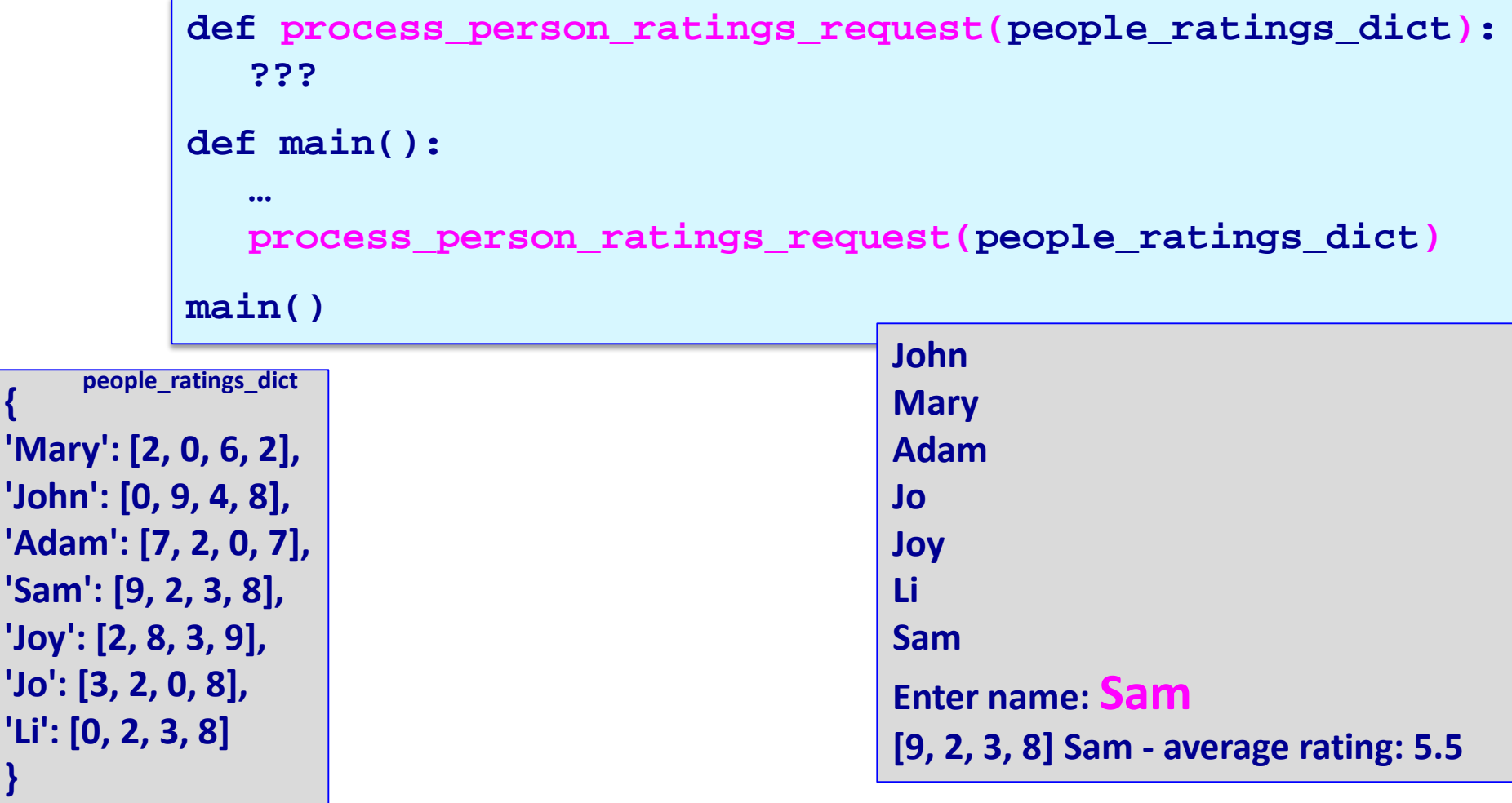

**{**

'Mary

**'Joy':** 

**}**

 The user can select a person from the dictionary keys and see the person's ratings list as well as the average of their non-zero ratings. **{"Mary": [2, 0, 6, 2], "Joy": [2, 8, 3, 9], …}**

```
def process_person_ratings_request(people_ratings_dict):
def display_keys(dictionary):
   ???
def get_average_rating(list_of_numbers):
   ???
def main():
  film_list = ["Jaws", "The Goonies", "Aliens", "Commando"]
```

```
number_of_films = len(film_list)
filename = "Ratings.txt"
lines_of_text = get_lines_from_file(filename)
people_ratings_dict = get_people_ratings_dict(lines_of_text)
film_ratings_dict = get_film_ratings_dict(film_list, people_ratings_dict)
print("Process People-Rating Request")
process_person_ratings_request(people_ratings_dict)
```
 The user can select a film from a list of titles, see the film's ratings as well as the average of all the non-zero ratings for that film. **{ Jaws: [2, 2, 7, 0, 3, 9, 0] The Goonies: [0, 8, 2, 2, 2, 2, 9] film\_ratings\_dict**

**Aliens: [6, 3, 0, 3, 0, 3, 4] Commando: [2, 9, 7, 8, 8, 8, 8]**

**}**

```
def process_film_ratings_request(film_list, film_ratings_dict):
  ???
```

```
def main():
```

```
…
```

```
process_film_ratings_request(film_list, film_ratings_dict)
main()
```
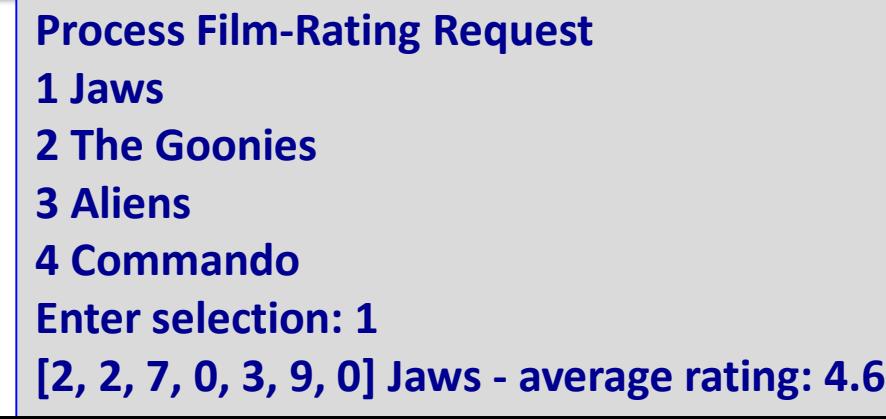

 The user can select a film from a list of titles, and see the film's ratings as well as the average of all the non-zero ratings for that film.

**{'Jaws': [2, 2, 7, 0, 3, 9, 0], 'The Goonies': [0, 8, 2, 2, 2, 2, 9], …}**

**def process\_film\_ratings\_request(film\_list, film\_ratings\_dict):**

```
def display_numbered_list(list_of_items):
  ???
```

```
def get_average_rating(list_of_numbers):
  #see previous code
```

```
def main():
   film_list = ["Jaws", "The Goonies", "Aliens", "Commando"]
   number_of_films = len(film_list)
   filename = "Ratings.txt"
   lines_of_text = get_lines_from_file(filename)
   people_ratings_dict = get_people_ratings_dict(lines_of_text)
   film_ratings_dict = get_film_ratings_dict(film_list, people_ratings_dict)
   print("Process Movie-Rating Request")
   process_film_ratings_request(film_list, film_ratings_dict)
```
- The **del** operator is used to delete an key:value pair from the dictionary.
- The keys, the values, the associations as tuples can be obtained from a dictionary object using the methods: my\_dict**.items()** – to access all the key/value pairs as tuples my  $dict \text{.keys}()$  – to access all the keys my\_dict**.values()** – to access all the values

Often it is useful to convert the individual keys (or values, or item tuples) of the dictionary into lists by enclosing the keys (or values, or item tuples) in list()

### Python features used in this lecture

 $my\_dict = \{ "a": 4, "b": 6, "c": 5 \}$ 

```
for letter in my_dict.keys():
   print(letter)
for number in my_dict.values():
   print(number)
for item in my_dict.items():
   print(item)
```

```
items list = list(my dict.items())
keys\_list = list(my\_dict.keys())values_list = list(my_dict.values())
```

```
print("items list", items_list)
print("keys list", keys_list)
print("values list", values_list)
```
if "b" in my\_dict: #Test first **del** my\_dict["b"]